## **KS3 (Year 7 and 8) and KS4(Year 9) Key Terms in Computing**

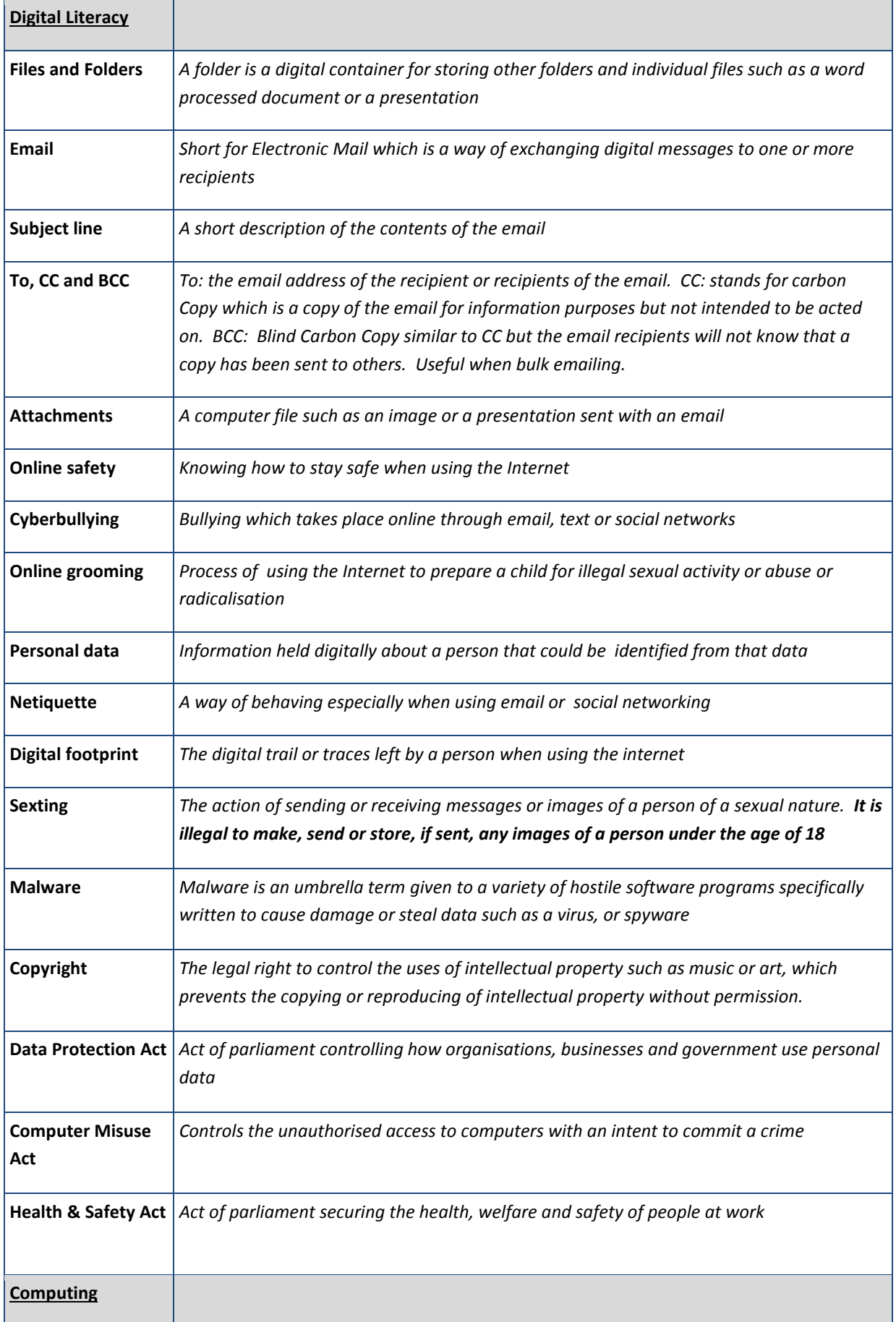

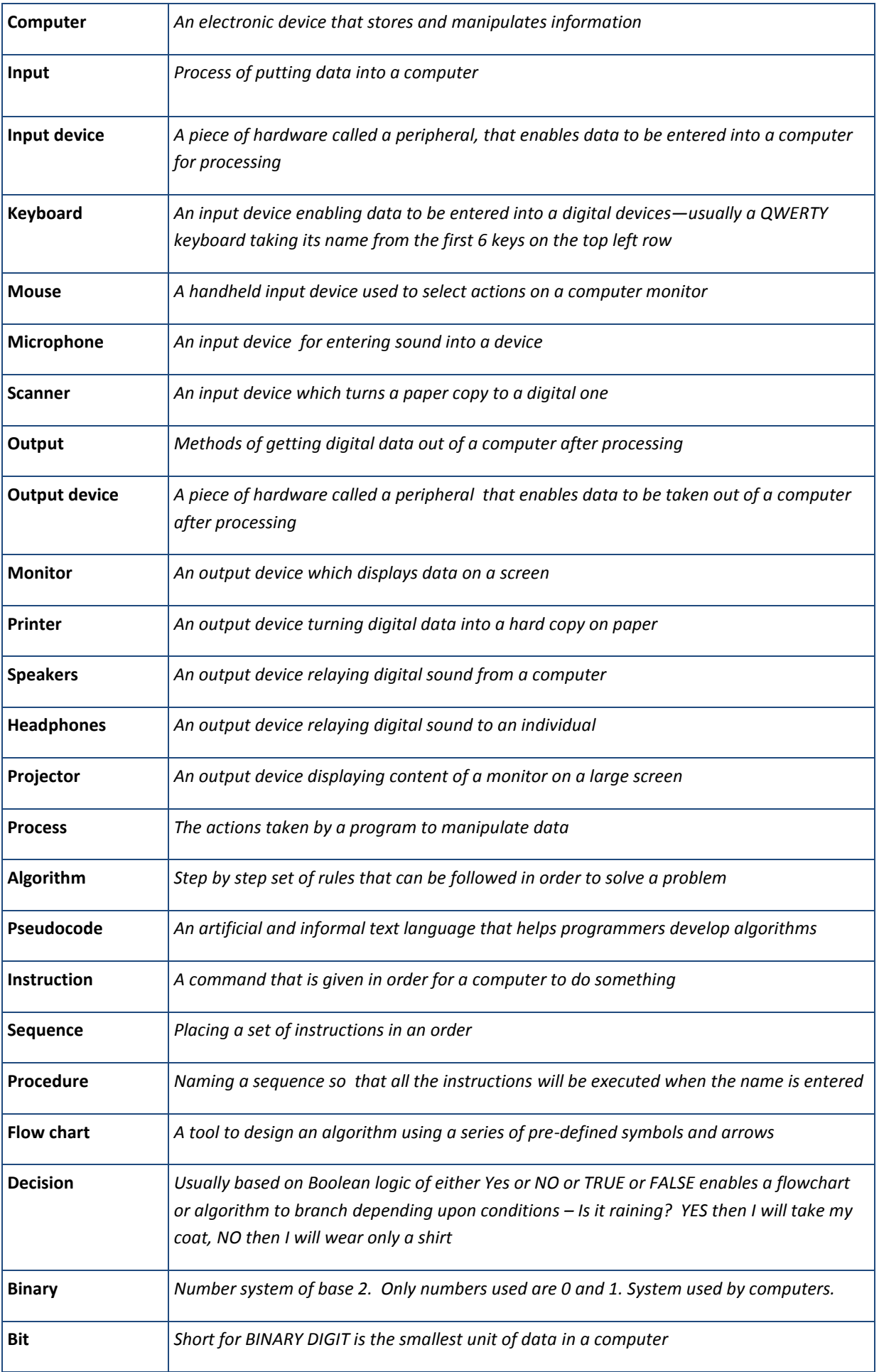

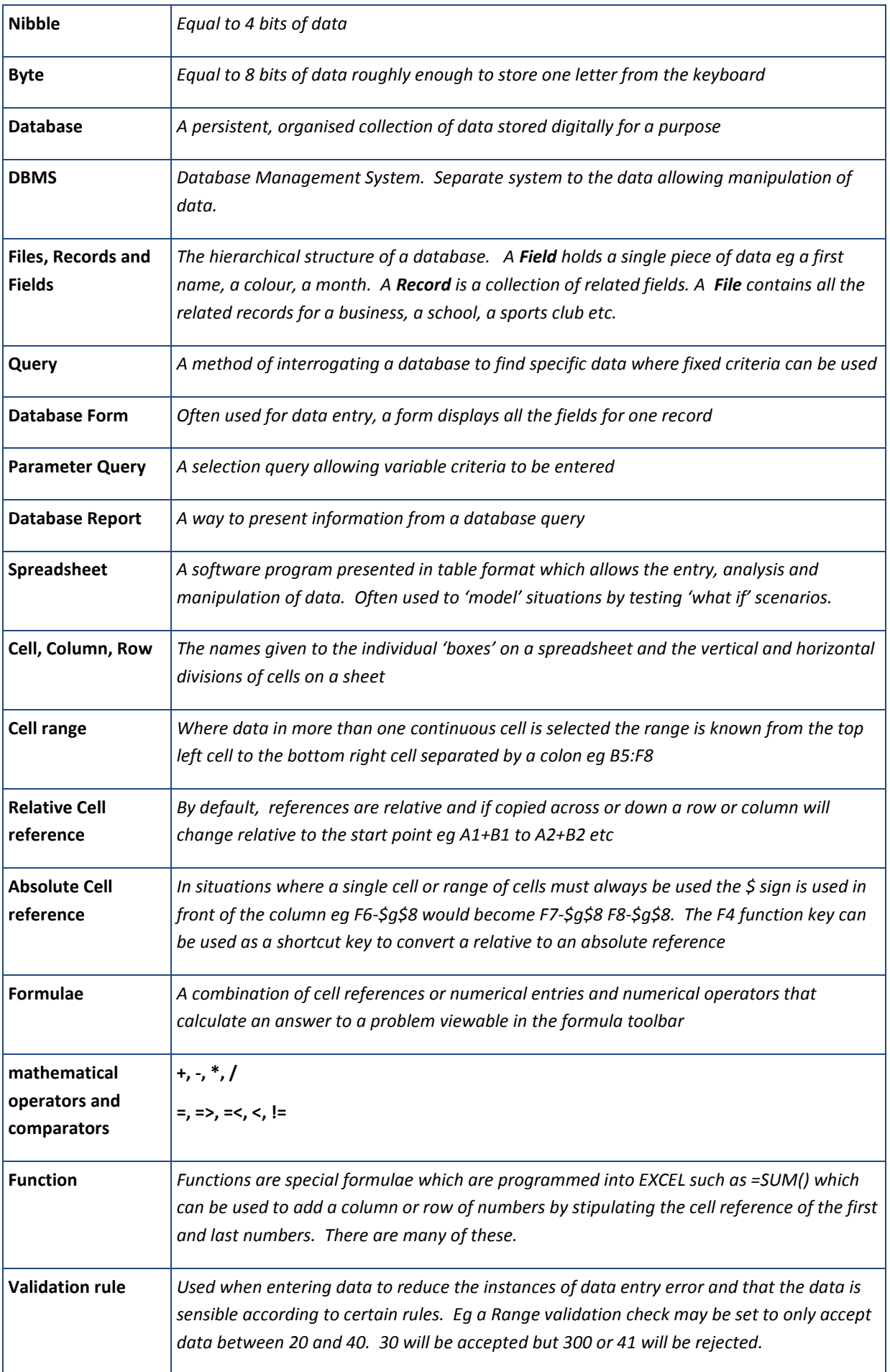

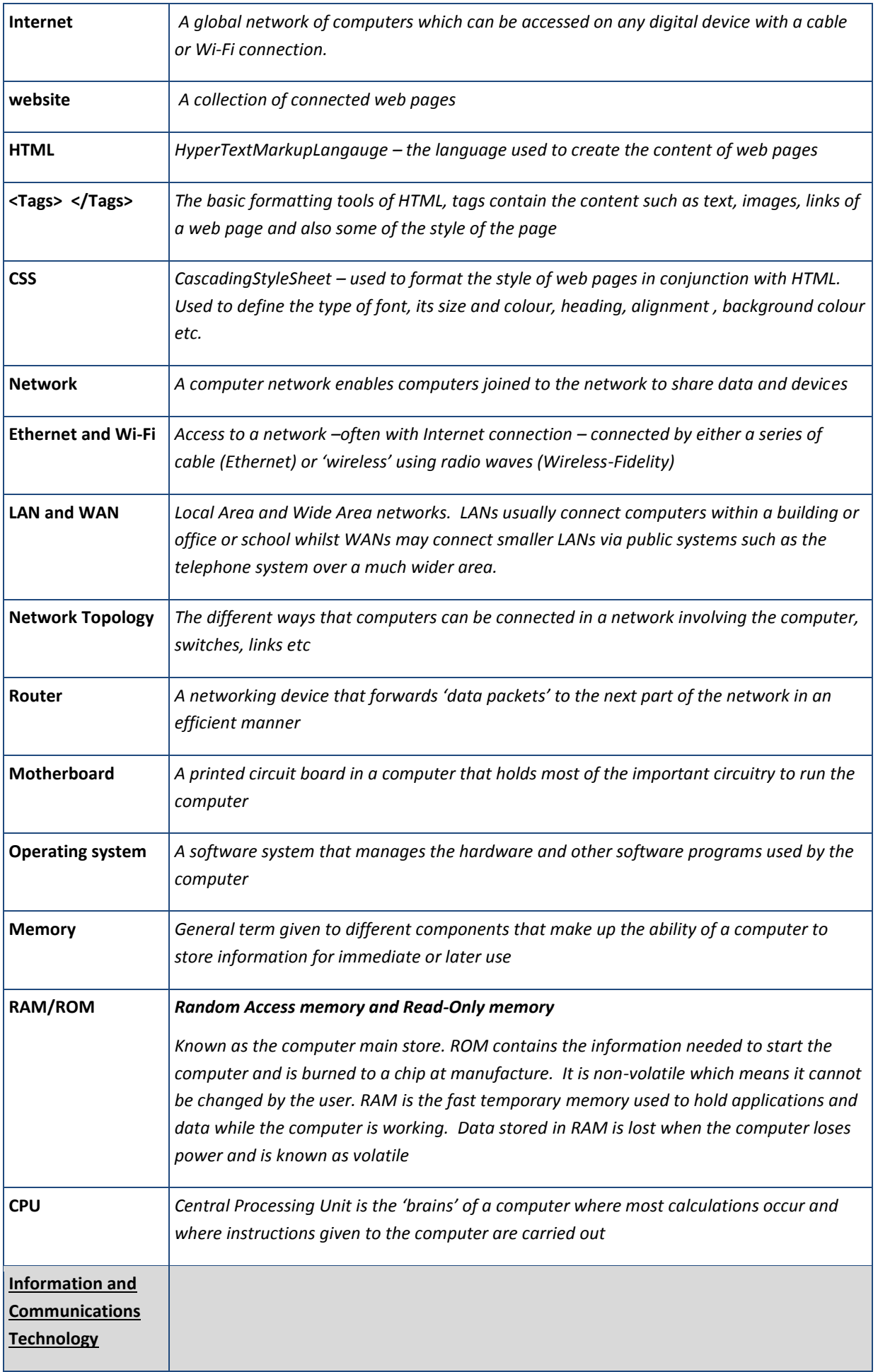

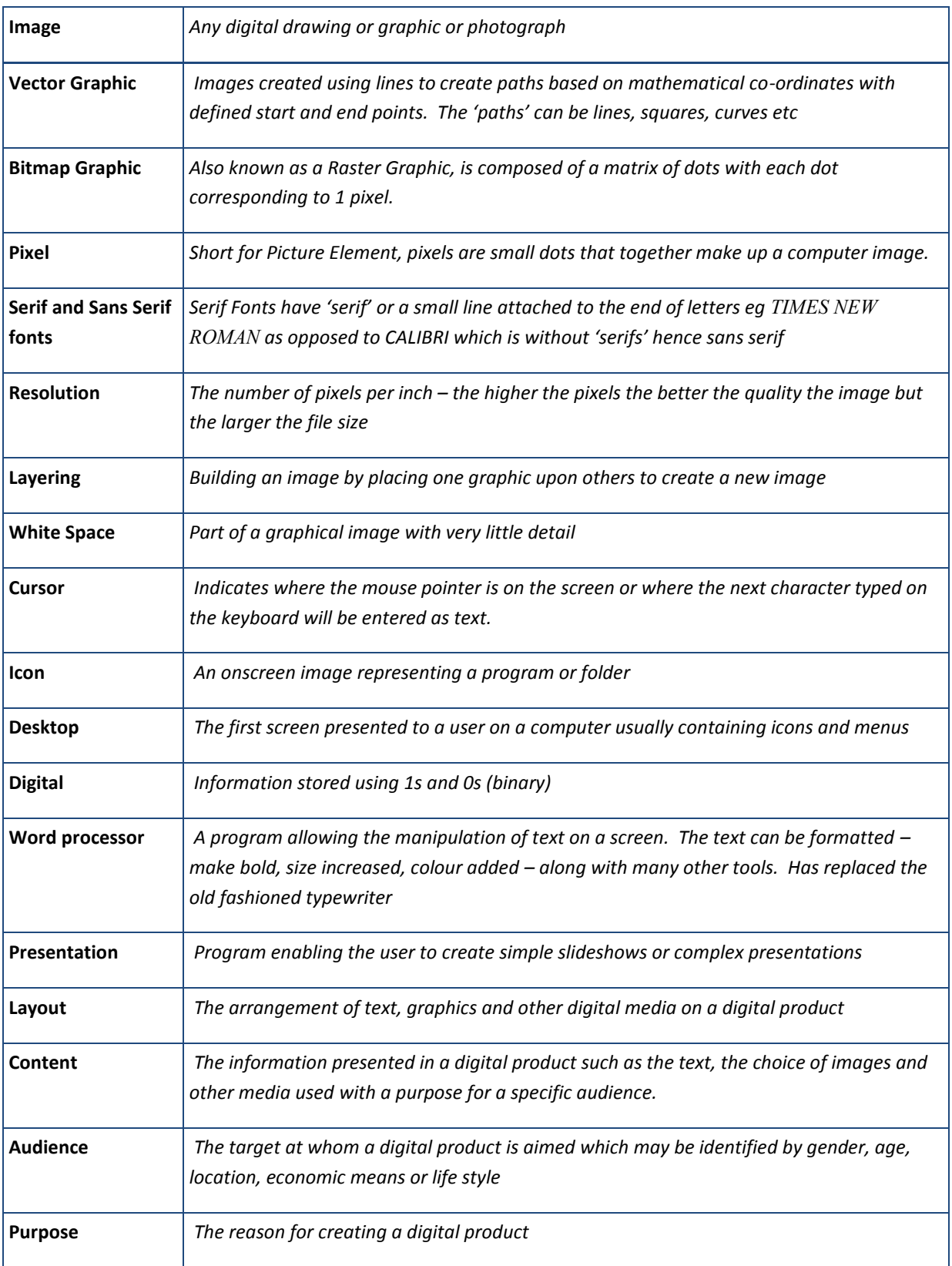